## Comment s'inscrire en doctorat à l'université d'Aix-Marseille

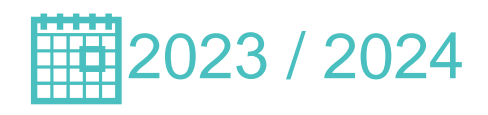

La procédure d'inscription en doctorat est à présent totalement dématérialisée:

 Pour entamer la procédure, quelle que soit l'année de thèse, rendez-vous sur le portail ADUM.

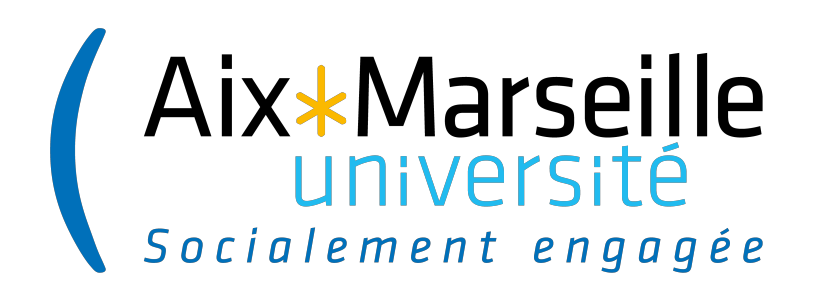

La demande d'inscription sera visée et validée par les directeurs de thèse, d'unité de recherche et de l'école doctorale via cette interface internet.

L'inscription se réalise toujours en deux étapes:

INSCRIPTION PEDAGOGIQUE  $=$  auprès de l'école doctorale  $\Rightarrow$  via ADUM

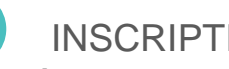

2

INSCRIPTION ADMINISTRATIVE

 $=$  auprès du service de scolarité  $=$   $\rightarrow$  via IA web

( ou par l'ENT si inscrit l'année précédente en IA web)

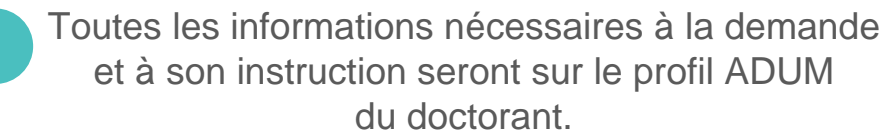

La transmission des informations et des documents se fait en ligne et éventuellement par mail.

## 1ère étape: INSCRIPTION PEDAGOGIQUE Comment s'inscrire en doctorat ?

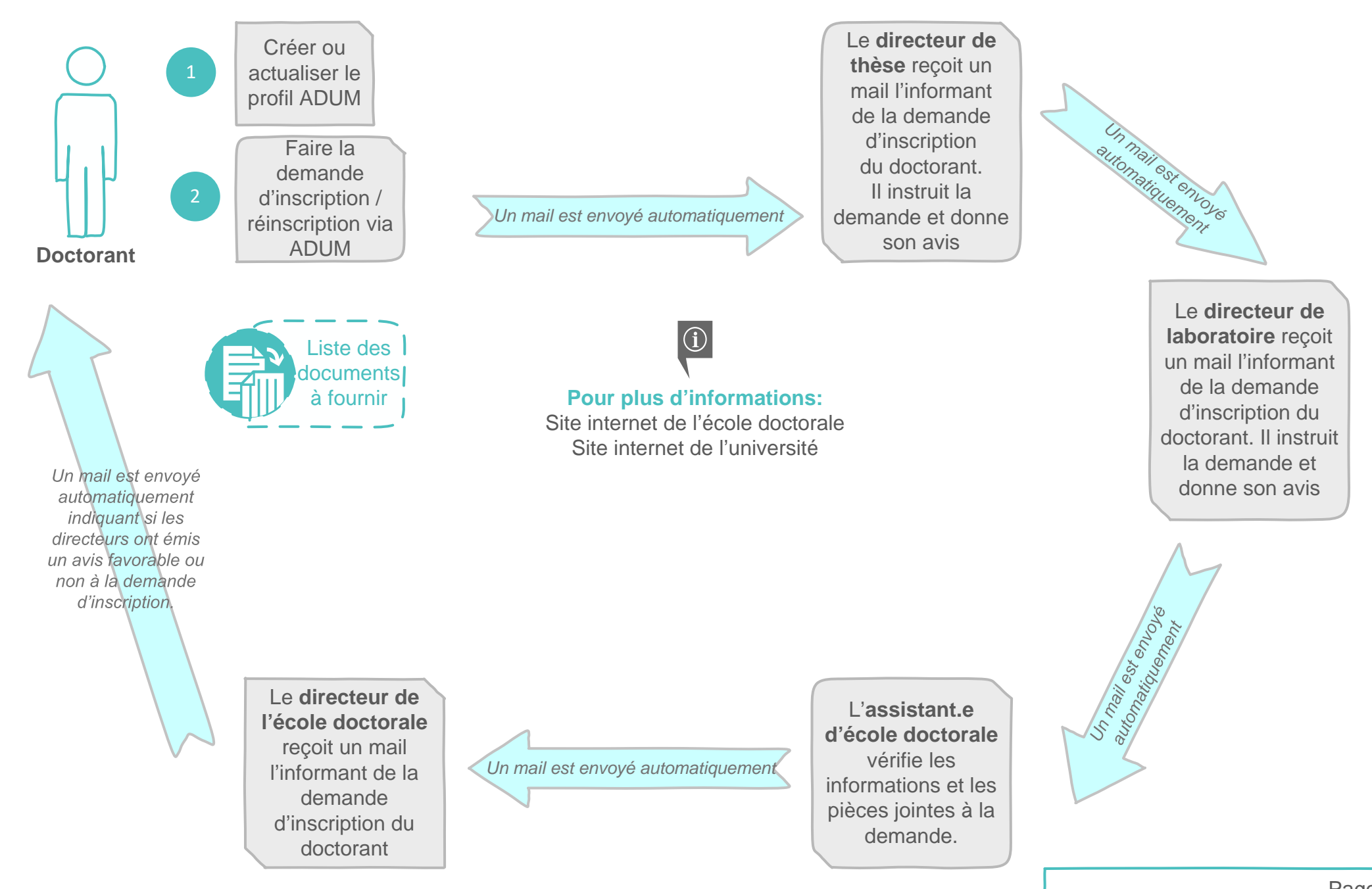

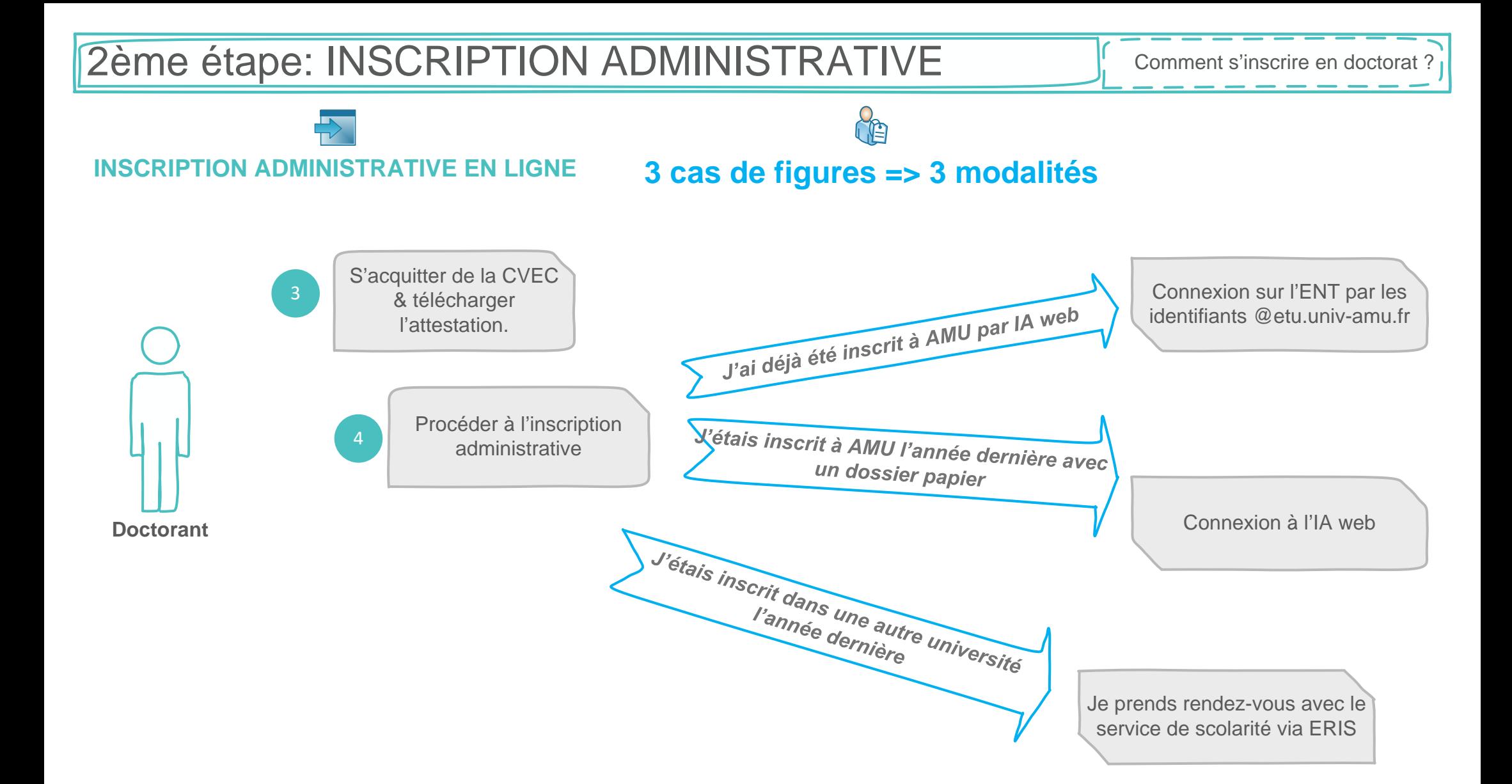